Folder 8S 12,0 x 18,0 Wickelfalz

Dateigröße: Endformat:

**488 x 190 mm 478 x 180 mm** rerei de

## **Druckdatenvorgaben von europadruckerei.de**

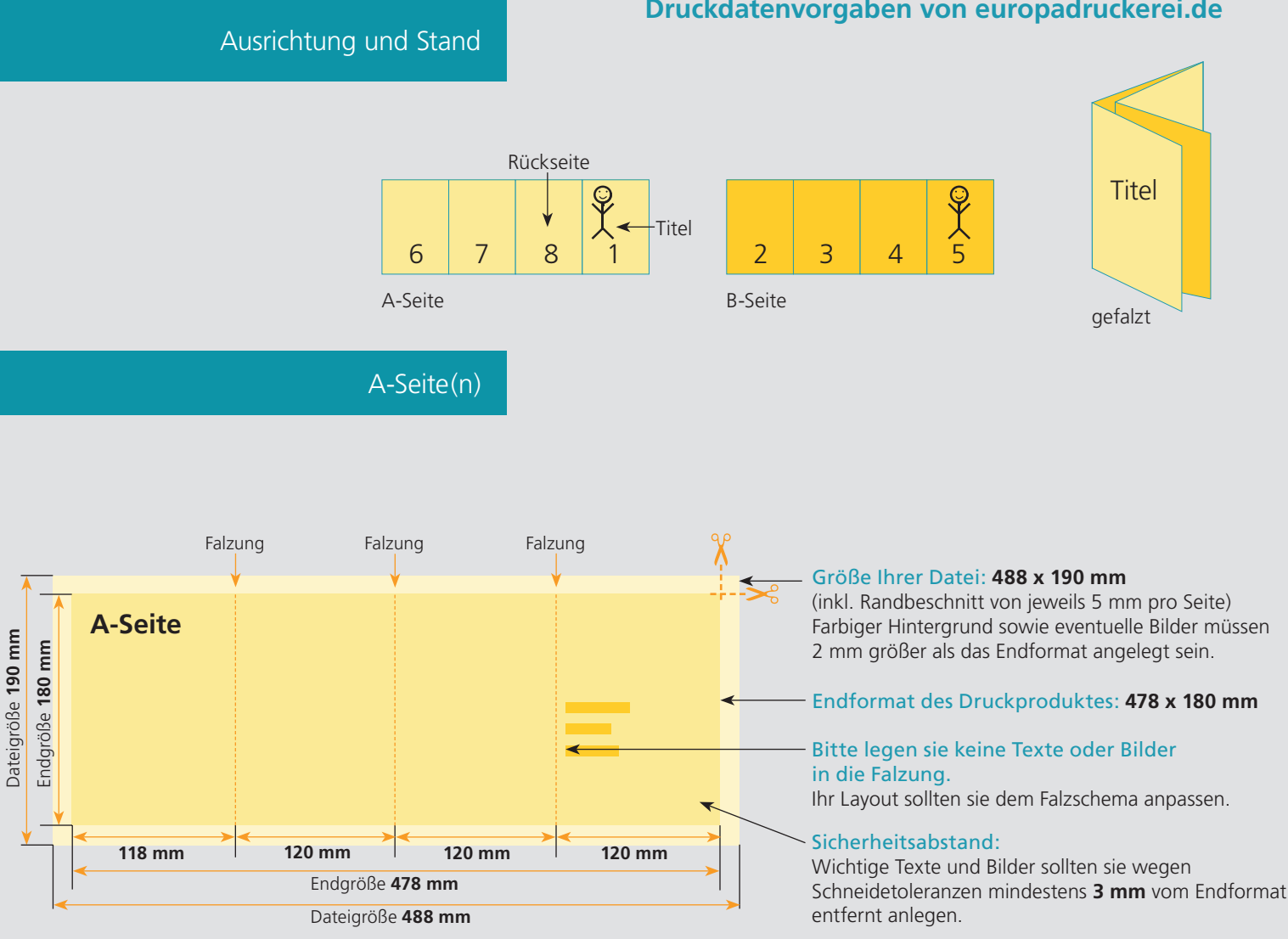

## B-Seite(n)

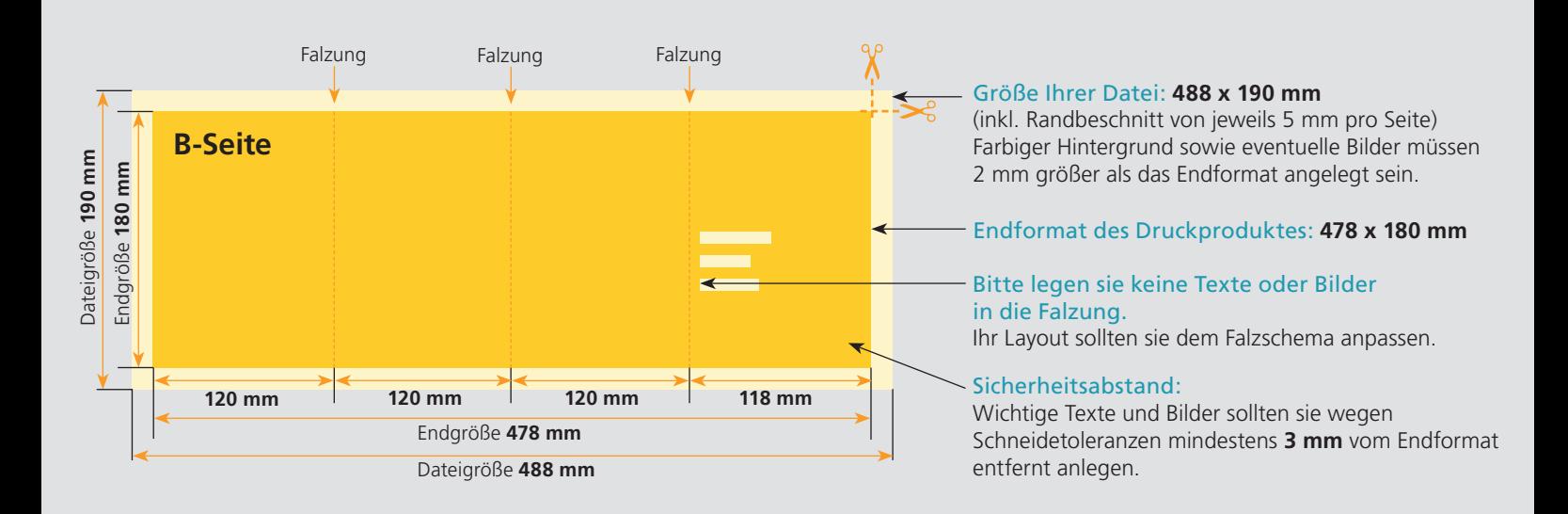

## Nutzen Sie unsere Druckerei App

e de la provincia de la construcción de la construcción de la construcción de la construcción de la construcció<br>La construcción de la construcción de la construcción de la construcción de la construcción de la construcción

Ξ

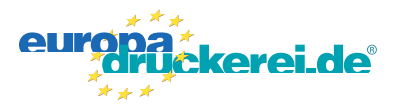

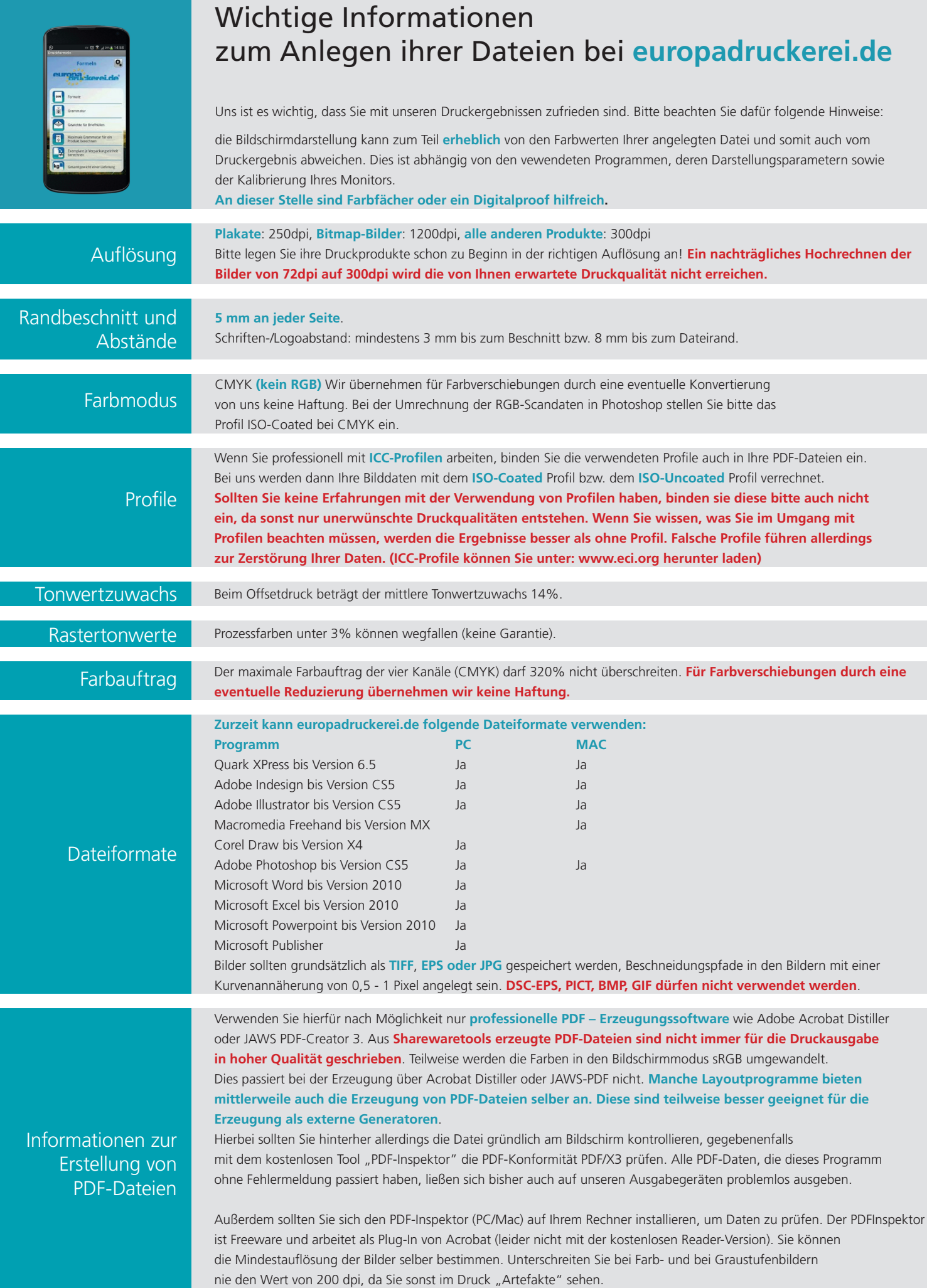